#### TRAINING AGENDA

## August 14, 2017

## 1. Overview of Software at Georgia Tech Design & Construction [Graphic]

a. AiM for CPPM

See graphic Page 2

- b. AIM for Work Orders
- c. AIM Web Interface
- d. Peoplesoft [Work Day will ultimately replace]
- e. Image Now
- f. BuzzMart / SciQuest
- g. Shadow Spreadsheets

## 2. Overview of Reporting Tools [Sample Reports + How To Guide]

- a. AIM Reports from CPPM
- b. AIM Web Interface

See reconciliation issue example Page 4
See AiM report printing How To Guide Page 7

- c. Image Now
  - i. Project Folders
  - ii. Searching + Filters
- d. People Soft Reports
  - i. Project Manger's PS Report
  - ii. Excel Pivot Table
  - iii. Expense Ledger Reports

## 3. <u>Best Practices Tips – Budget Management</u> [Project Examples]

- **a.** Setting Up Project Budget for Success Using CR6 for Small Projects
- **b.** Budgeting Management in AIM on Small Projects
- c. Budgeting Management on Large Projects

Using CR6 for small projects p 30, 31 Budget management CAP p 32 Budget Mnagement phases CAP p 33

4. Overview of Accounting Terminology [Definition Sheet]

Budget Mnagement phases CAP p 33

**Accounting Terminology p 35** 

## **Accounting Software Overview at GT Facilities**

## **CAMPUS**

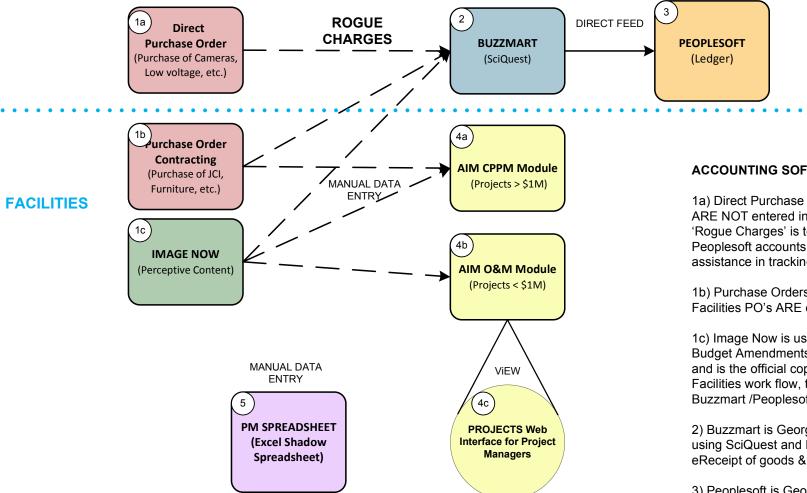

#### **ACCOUNTING SOFTWARE OVERVIEW**

- 1a) Direct Purchase Orders initiated outside of Facilities or orders placed in Buzzmart ARE NOT entered into AIM. The only way to see these charge, sometimes called 'Rogue Charges' is to run a Peoplesoft [Ledger] report. If customers are utilizing a single Peoplesoft accounts with multiple projects [catch all or slush fund], you may need their assistance in tracking costs.
- 1b) Purchase Orders initiated within Facilities utilize Campus PO purchasing power. Facilities PO's ARE entered into AIM and Buzzmart / Peoplesoft.
- 1c) Image Now is used as a workflow approval software for Invoices, Contracts, and Budget Amendments. It is also a document repository that can be searched and queried and is the official copy of these documents. When documents route through the Facilities work flow, the Facilities accounting department logs them into both AIM and Buzzmart /Peoplesoft.
- 2) Buzzmart is Georgia Tech's eBusiness system, providing a single point of access using SciQuest and PeopleSoft. It incorporates eProcurement, eCatalogs, ePayables, eReceipt of goods & services, electronic workflows and approvals.
- 3) Peoplesoft is Georgia Tech's Financial and Human Capital Management System. It is the ledger of record (accounting system) at Georgia Tech. All payments and financial commitments (encumbrances) are made through Peoplesoft.
- 4) AIM is used as a 'shadow' accounting system at Facilities. It DOES NOT tie directly to Buzzmart / Peoplesoft. AIM and Buzzmart / Peoplesoft often have discrepancies due to timing lag between software, rogue charges, and human error (dual systems). AIM has two Modules: AIM CPPM and AIM for Workorders.
- 4a) AIM CPPM [Capital Planning and Project Management] is the module developed for Capital Project Management. Projects in the AIM CPPM have a 'C' in the AIM number.
- 4b) AIM's Operations and Maintenance Module was customized to handle projects and is utilized on smaller capital projects, less than \$1M. These projects do not have a 'C' in the AIM project number.
- 4c) A web interface has been developed that allows a PM to update and view data in the AIM O&M module in a more streamlined way. Limited data from the AIM CPPM module is also visible in the Web Interface.
- 5) Project Manager's often maintain their own spreadsheets to track project costs, sometimes referred to as 'Shadow Spreadsheet's'

## 2 Overview of Reporting Tools [Sample Reports + How To Guide]

- a. AIM Reports from CPPM
- b. AIM Web Interface
- c. Image Now
  - i. Project Folders
  - ii. Searching + Filters
- d. People Soft Reports
  - i. Project Manger's PS Report
  - ii. Excel Pivot Table
  - iii. Expense Ledger Reports

# RECONCILE EXAMPLE

| Project:                                      | Curran Deck Reconguration of Top Of Deck                      |                    | roingt No.                 | 0430 000             | •                  |
|-----------------------------------------------|---------------------------------------------------------------|--------------------|----------------------------|----------------------|--------------------|
| nstitution:                                   | Georgia Institute of Technology                               |                    | roject No.:<br>unding PS#: | 0120-2019<br>5451322 |                    |
| ocation:                                      | 875 Curran Street                                             |                    | arranig i 5#.              | 3431322.             | -                  |
| Design Team:                                  | Breedlove Land Planning                                       | D                  | ate:                       | 3/3/2017             | 7                  |
|                                               | r: Spencer Sheffield                                          | R                  | evised:                    |                      | _                  |
| Contractor:                                   | New South Construction                                        | D                  | esign Status: Cons         | truction Estimate    |                    |
| . CONSTRUCTI                                  | ON                                                            |                    |                            |                      |                    |
| 1. Constr                                     |                                                               |                    |                            |                      |                    |
| Scope Headad                                  | of Work Decription Here                                       |                    | \$459,960                  |                      | New South Proposa  |
|                                               | nal light poles                                               |                    | cluded                     |                      | New South Proposa  |
|                                               | coating Add Alternate                                         | ın                 | cluded<br>\$0              |                      | New South Proposa  |
|                                               | <b></b>                                                       | -                  | \$459,960                  |                      |                    |
|                                               | posed Costs                                                   |                    | ¥ 1.55,000                 |                      |                    |
| Precon                                        | struction Services (Fee, Costs & Expenses 0.5 - 0.85%)        | 1.74%              | \$8,000                    |                      | New South Proposa  |
| CM Fee                                        | (7.5%)                                                        | 7.50%              | included                   |                      |                    |
|                                               | Conditions (8% - 9.5%)                                        | 7.50%              | included                   |                      |                    |
| 3. Constru                                    | ction Total (Stated Cost Limitation)                          | 16.73%             |                            | \$467,960            |                    |
| PROJECT OVE                                   | RSIGHT                                                        |                    |                            |                      |                    |
| 1. Facilitie                                  | s Project Management Fee (Percentage of Total Project Budget) | 2.00%              | \$12,357                   |                      |                    |
| 2. Total fo                                   | r Project Oversight                                           | 2.00%              |                            | \$12,357             | ← Fee              |
| ARCHITECTUR.                                  | AL & ENGINEERING SERVICES                                     |                    |                            |                      |                    |
| Basic De                                      | sign Services (Fixed Fee)                                     |                    |                            |                      |                    |
| <ol> <li>Program</li> <li>Design (</li> </ol> | ming / Early Studies<br>Occuments                             | allowance          |                            |                      |                    |
| _                                             | nstruction Administration                                     | 9.67%              | \$45,250                   |                      | Breedlove Contract |
|                                               | Consultants - Additional Services                             | 0.00% inc<br>2.78% | \$13,000                   |                      | WIE Proposal       |
|                                               | sable Expenses                                                | 2.7070             | included                   |                      | WJE Proposal       |
| 6. Total for                                  | A & E Services                                                | 12.45%             |                            | \$58,250             |                    |
| LOOSE EQUIPN                                  | MENT                                                          |                    |                            |                      |                    |
| <ol> <li>Fixtures,</li> </ol>                 | Furnishings & Equipment                                       | 0.0%               | \$0                        |                      |                    |
| 2. A/V Equi                                   | p / Network Electronics                                       | 0.00%              | \$0                        |                      |                    |
| 3. Total for                                  | Loose Equipment                                               | 0.00%              |                            | \$0                  |                    |
| ESTING                                        |                                                               |                    | ad Canen H                 | ~                    |                    |
|                                               |                                                               | Unit               | ed Consult                 | 2400                 | MISSING            |
| <ol> <li>Abateme</li> <li>Material</li> </ol> | nt Testing                                                    | 0.00%              | \$0                        |                      | _                  |
| 3. Total for                                  | •                                                             | 0.25%              | \$1,166                    | \$1,166              | PEM Contract       |
|                                               | IGENCY (on Items "A" through "E" ) \$533,4                    |                    |                            | 71,100               |                    |
|                                               | struction - 5%                                                | 0.00%              | \$0                        |                      |                    |
| 2. Renovation                                 |                                                               | 10.00%             | \$53,348                   |                      |                    |
| 3. Total Con                                  | tingency                                                      | 10.00%             |                            | \$53,348             | - CONT             |
| PECIAL COSTS                                  | Not Subject to Contingency                                    |                    |                            |                      | •                  |
| 1. ADA Revie                                  |                                                               | 0.00%              | \$0                        |                      |                    |
| 2. Total Oth                                  | er Special Cost                                               | 0.00%              |                            | \$0                  |                    |
| OTAL PROJECT                                  | COST                                                          | Total Project Bud  | get                        | \$593,081            | <b>(</b>           |
|                                               |                                                               | Total Spaces       | 67                         |                      | •                  |
|                                               |                                                               | Project cost per s |                            | \$8,851.96           |                    |
|                                               |                                                               | Construction cost  | •                          | \$6,984.48           |                    |
|                                               |                                                               |                    | . 50                       | 98 081               |                    |
|                                               |                                                               |                    | , + 3                      | 2,400                |                    |
|                                               | Cat                                                           | rect tota          | 1/21/3                     | 0 110                | M                  |
|                                               |                                                               |                    | 159                        | 5 40                 | 100                |

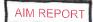

| Dept Prot No.                     |                                                                                                    |                                                                 |                 |                         |                  | THE OTT               |              |                            |          |                              |
|-----------------------------------|----------------------------------------------------------------------------------------------------|-----------------------------------------------------------------|-----------------|-------------------------|------------------|-----------------------|--------------|----------------------------|----------|------------------------------|
| Proj No.                          | Project Name                                                                                                    | Phase                                                           | Status          | Budget                  | Transition.      | Beat Man              |              |                            |          |                              |
| ARKING & 120-2015<br>RANSPORTATIO | CURRAN DECK STRUCTURAL STUDY                                                                                                    | 6A - CONSTRUCTION                                               | CONSTRUCTION IN | CALL DE LA PROPERTIE    |                  | Proj Mgr<br>SHEFFIELD |              |                            |          | Project<br>Balance           |
| Contract No                       | Contract Title                                                                                                    | Contractor                                                      | PROGRESS        |                         |                  | OMEN AMERICA          |              |                            |          | 740                          |
| 0064D-17                          | IDIQ 0659-16-2: CURRAN DECK DESIGN DOCUMENTS<br>FOR ADDITIONAL PARKING ON TOP LEVEL (KIM<br>WILSON)                                 | BREEDLOVE LAND PLANNING, INC.                                   | Date<br>8/1/16  | PO Number<br>9010333642 | PS #<br>54513223 | Amount<br>\$39,000.00 |              | Tranx Type<br>Original Amt |          |                              |
| 06413-17                          | IDIQ 0659-16-2: CURRAN DECK DESIGN DOCUMENTS<br>FOR ADDITIONAL PARKING ON TOP LEVEL (KIM<br>WILSON)                                 | BREEDLOVE LAND PLANNING, INC.                                   | 3/13/17         | 9010333642              | 54513223         | \$1,250,00            |              | Change Order               |          |                              |
| 0641)-†7                          | IDIQ 0659-16-2: CURRAN DECK DESIGN DOCUMENTS<br>FOR ADDITIONAL PARKING ON TOP LEVEL (KIM<br>WILSON)                                 | BREEDLOVE LAND PLANNING, INC.                                   | 3/13/17         | 9010333642              | 54513223         | \$5,000,00            |              | Change Order               |          |                              |
| 14021)-15                         | CURRAN STREET DECK STRUCTURAL REVIEW FOR                                                                                            |                                                                 |                 | Contract Total          |                  | \$45,250.00           | Paid Amt:    | 44 175 (9)                 |          |                              |
|                                   | PLAZA USE (KIM WILSON)                                                                                                    | WISS, JANNEY, ELSTNER ASSOCIATES, INC.                          | 12/18/14        | 9010223243              | 54540010         | \$7,900.00            | Talu Alift.  | Original Amt               | Balance: | \$1,125.00                   |
| 0576D-16                          | IDIQ 0728-15-2: CURRAN DECK PARKING UTILIZATION                                                                                     |                                                                 |                 | Contract Total          | £5               | \$7,900.00            | Paid Amt:    | 7.900.00                   | Balance: | en an                        |
|                                   | STUDY (KIM WILSON)                                                                                                    | BREEDLOVE LAND PLANNING, INC.                                   | 2/9/16          | 9010298163              | 54540010         | \$3,500.00            |              | Original Amt               | Dalance: | 50.00                        |
| 5871)-17                          | IDIQ 0147-17-1: CURRAN STREET DECK (139) ACM                                                                                        |                                                                 |                 | Contract Total          | ES               | \$3,500.00            | Paid Amt:    | 4.500 on                   | Dele     | 40.00                        |
|                                   | SURVEY (SPENCER SHEFF(ELD)                                                                                                    | PROFESSIONAL ENVIRONMENTAL MANAGEMENT / AET ENVIRONMENTAL, INC. | 3/2/17          | 9010375725              | 54513223         | \$1,166.05            |              | Original Amt               | Balance: | 50.00                        |
| 637-17                            | DA COVE CHINA AN ORGANISM                                                                                                    |                                                                 |                 | Contract Total:         |                  | \$1,166,05            | Paid Amt:    | n nn                       |          |                              |
|                                   | DA GCC: CURRAN STREET PARKING DECK<br>IMPROVEMENTS DESIGN REVIEW & CA SERVICES<br>(0637-17/0120-2015/SPENCER SHEFFIELD)             | WISS, JANNEY, ELSTNER ASSOCIATES, INC.                          | 4/25/17         | 9010381363              | 54513223         | \$13,000.00           | raid Anti:   | Original Amt               | Balance: | \$1,166.05                   |
| 689-15                            | Data coa la campa                                                                                                    |                                                                 |                 | Contract Total:         |                  | \$13,000.00           | Paid Amt:    | A 992 MA                   |          |                              |
|                                   | IDIQ 593-14-2 CURRAN ST PARKING DECK CONCEPTUAL CONSTRUCTION ESTIMATE (SPENCER SHEFFIELD)                                           | GILBANE BUILDING COMPANY                                        | 4/16/15         | 9010243359              | 54540010         | \$8,500,00            | raid Amit    | Original Amt               | Balance: | \$6,115.00                   |
| 770B-17                           | DA-CAIDBAN CEDITA DADAMA                                                                                                    |                                                                 |                 | Contract Total:         | 63               | (\$8,500.00)          | Paid Amt:    | 8 500 00                   | Balance: | eta ess                      |
|                                   | DA: CURRAN STREET PARKING DECK (BLDG 139) - ADD<br>(67) PARKING SPACES TO THE TOP LEVEL (0770B-17/<br>0120-2015/ SPENCER SHEFFIELD) | UNITED CONSULTING GROUP LTD.                                    | 4/24/17         | 9010389676              | 54513223         | \$2,400,00            |              | Original Amt               | Базапсе: | 50.00                        |
| 788-17                            | 001 15 4 2 TAGY AWARD COMM                                                                                                    |                                                                 |                 | Contract Total:         |                  | \$2,400.00            | Paid Amt:    | 0.00                       | D-L      | 221022000                    |
|                                   | 001-15-4-2 TASK AWARD: CURRAN STREET PARKING<br>DECK IMPROVEMENTS ADDTL TOP LEVEL PARKING<br>(0788-17/0120-2015/SPENCER SHEFFIELD)  | NEW SOUTH CONSTRUCTION CO                                       | 4/28/17         | 9010391076              | 54513223         | \$459,960.00          |              | Original Amt               | Balancei | \$2,400.00                   |
|                                   |                                                                                                    |                                                                 |                 | Contract Total:         |                  | \$459,960.00          | Paid Amt:    | 07.621.20                  |          | 72232 280 000                |
|                                   |                                                                                                    |                                                                 | G. B. Carrier   | Projest Tutali          | -                | \$541,676.05          | · mu /villt; | 8168,931,20                | Balance: | \$362,338.80<br>\$373,144.85 |

541,676
(19,900) early studies not part of project budget
+ 53,348 contingency
+ 12,357 fees
+ 8,000 missing contract!!

## Ledger / Peoplesoft Report

#### Georgia Institute of Technology Facilities Project Management Report - LTD Detail Through Fiscal Period 2 In Fiscal Year 2018

Page 1 of 2 Run Date 11-AUG-2017 Run Time 15:36:10

Facilities Project Number: 0120-2015
Project ID Sort

| PS Project   | PO/GT<br>Campus<br>Ref | Fac           |                |         |     |                                |                                         |            | 201                        |                          |
|--------------|------------------------|---------------|----------------|---------|-----|--------------------------------|-----------------------------------------|------------|----------------------------|--------------------------|
|              | ·                      | Contract #    | Date           | Account | SRC | Line Descr                     | Jinl Ln Ref                             | Committed  | Actuals Amnt<br>(Expended) | Encumb Amnt<br>(Balance) |
| 54513223     | 9010333642             |               | 07/27/2016     | 860921  | PO  | Breedlove Land Planning Inc    | ***********                             |            |                            |                          |
| 54513223     | 9010333642             |               | 11/28/2016     | 860921  | AΡ  | Breedlove Land Planning Inc    | 01000640                                |            | 0.00                       | 39,000.00                |
| 54513223     | 9010333642             |               | 11/28/2016     | 860921  |     | Breedlove Land Planning Inc    | 01080649                                |            | 5,000.00                   | 0.00                     |
| 54513223     | 9010333642             |               | 01/25/201/     | 860921  | AP  | Breedlove Land Planning Inc    | 01080649                                | 4          | 0.00                       | -5,000.00                |
| 54513223     | 9010333642             | 0064-17       | 01/25/2017     | 860921  |     | Breedlove Land Planning Inc    | 01085637                                |            | 9,500.00                   | 0.00                     |
| 54513223     | 9010333642             |               | 03/06/2017     | 860921  |     | Breedlove Land Planning Inc    | 01085637                                |            | 0.00                       | -9,500.00                |
| 54513223     | 9010333642             | 0064-17       | 03/06/2017     | 860921  |     | Breedlove Land Planning Inc    | 01089640                                |            | 5,000.00                   | 0.00                     |
| 54513223     | 9010333642             | 0064-17       | 03/14/2017     | 860921  |     | Breedlove hand Planning Inc    | 01089640                                |            | 0.00                       | -5,000.00                |
| 54513223     | 9010333642             | 0064-17       | 03/23/2017     | 860921  |     | Breedlove Land Planning Inc    | 0.5.0.0.0.0.0.0.0.0.0.0.0.0.0.0.0.0.0.0 |            | 0.00                       | 6,250.00                 |
| 54513223     | 9010333642             | 0064-17       | 03/23/2017     | 860921  | PO  | Breedlove Land Planning Inc    | 01091266                                |            | 10,000.00                  | 0.00                     |
| 54513223     | 9010333642             | 0064-17       | 04/20/2017     | 860921  |     | Broodless Land Pl              | 01091266                                |            | 0.00                       | -10,000.00               |
| 54513223     | 9010333642             | 0064-17       | 04/20/2017     |         | PO  | Breedlove Land Planning Inc    | 01094501                                |            | 10,000.00                  | 0.00                     |
| 54513223     | 9010333642             |               | 06/26/2017     | 860921  |     | Breedlove Land Planning Inc    | 01094501                                |            | 0.00                       | -10,000.00               |
| 54513223     | 9010333642             |               | 06/26/2017     | 860921  |     | Breedlove Land Planning Inc    | 01102309                                |            | 2,375.00                   | 0.00                     |
| 54513223     | 9010333642             |               | 07/28/2017     |         | AP  | Breedlove Land Planning Inc    | 01102309                                |            | 0.00                       | -2,3/5.00                |
| 54513223     | 9010333642             |               | 07/28/2017     |         |     | Breedlove Land Planning Inc    | 01104316                                |            | 2,250.00                   | 0.00                     |
|              |                        |               | 07/28/2017     | 000921  | PO  | Breedlove Land Planning Inc    | 01104316                                |            | 0.00                       | -2,250.00                |
|              |                        | Contract 0064 | -17 Total      |         |     |                                |                                         | 45,250.00  | 44,125.00                  | 1.105.00                 |
| 54513223     | 9010372818             | 0533-17       | 02/16/2017     | 860903  | PO  | New South Construction Company |                                         |            |                            | 1,125.00                 |
|              |                        | Contract 0533 | -17 Total      |         | -   |                                |                                         |            | 0.00                       | 8,000.00                 |
| 6.44.4.4.4.  |                        |               |                |         |     |                                |                                         | 8,000.00   | 0.00                       | 8,000.00                 |
| 54513223<br> | 9010375725             |               | 02/28/2017     | 860955  | PO  | Professional Environmental Man |                                         |            | 0.00                       | 1,166.05                 |
|              |                        | Contract 0587 | -17 Total      |         | _   |                                |                                         | 1,166.05   | 0.00                       | 1,166.05                 |
| 54513223     | 9010381363             | 0637-17       | 03/22/2017     | 860950  | 20  |                                |                                         |            |                            | 2/200.00                 |
| 54513223     | 9010381363             |               | 07/31/2017     |         | PO  | Wiss Janney Elstner Associates |                                         |            | 0.00                       | 13,000.00                |
| 54513223     | 9010381363             |               |                |         | AP  | Wiss Janney Elstner Associates | 01104462                                |            | 6,885.00                   | 0.00                     |
|              |                        |               | 07/31/2017     | 860950  | РО  | Wiss Janney Elstner Associates | 01104462                                |            | 0.00                       | -6,885.00                |
|              |                        | Contract 0637 | -17 Total      |         |     |                                |                                         | 13,000.00  | 6 995 00                   |                          |
| 54513223     | 00107005               |               |                |         |     |                                |                                         | 15,000.00  | 6,885.00                   | 6,115.00                 |
|              | 9010389676             | 0 / 7 0 - 1 7 | 04/24/2017     | 860955  | PO  | United Consulting Group Inc    |                                         | ./         | 0.00                       | 2,400.00                 |
|              |                        | Contract 0770 | -17 Total      |         |     |                                |                                         | 2,400.00   |                            |                          |
| 54513223     | 9010391076             | 0.400 (1)     |                |         |     |                                |                                         | 2,400.00   | 0.00                       | 2,400.00                 |
| 54513223     | 9010391076             |               | 04/27/2017     | 860900  |     | New South Construction Company |                                         |            | 0.00                       | 459,960.00               |
| 54513223     |                        |               | 07/31/2017     | 860900  |     | New South Construction Company | 01104453                                |            | 97,621.20                  |                          |
|              | 9010391076             | 0788-17       | 07/31/2017     | 860900  | PO  | New South Construction Company | 01104453                                |            | 0.00                       | 0.00<br>-97,621.20       |
|              |                        | Contract 0788 | -17 Total      |         |     |                                |                                         | 459,960.00 | 97,621.20                  | 200 000                  |
|              |                        |               |                |         |     |                                |                                         | 455,500.00 | 97,021.20                  | 362,338.80               |
|              | Total for 1            | S Project SAS | 13223 - Curran | Deal m  |     |                                |                                         | 529,776.05 |                            |                          |

+ 53,348 contingency + 12,357 fees 595,481

# **Accounting Software Resources for Project Managers**

## **INDEX**

## **Reporting for Projects under \$1M**

## 1. Printing a Detailed Project Accounting Report by PM <u>or</u> Project Number

Running the Report Page 3

Printing the Report Page 7

Exporting the Report to Excel Page 9

## 2. Updating Your Project Budget Using AiM Web Interface

Instructions for Updating your Total Project Budget Page 10

## 3. PeopleSoft Report for Project Managers

Instructions for Project Management Based PeopleSoft Report Page 14

## 4. Mining Data in Image Now

Image Now is a great tool for access data on contracts, invoices, and budgets.

See the Image Now manual on the GT Facilities Forms Website for information on how to sort and filter data.

# Accounting Software Resources for Project Managers INDEX

## **Reporting for Projects over \$1M**

## 1. AIM CPPM - CAP Projects Detailed Accounting Report by Project

CAP Projects Detailed Report: Contract Status Report

Page 17

How to Access the Report in AIM CPPM

Page 20

## 2. AIM CPPM - CAP Projects Briefing Rollup Report by Project

CAP Projects Rolled Up Report: CAP Project Briefing Report Page 19

How to Access the Report in AIM CPPM Page 20

## 3. PeopleSoft Report for Project Managers

Instructions for Project Management Based PeopleSoft Report Page 14

## 4. Mining Data in Image Now

Image Now is a great tool for access data on contracts, invoices, and budgets.

See the Image Now manual on the GT Facilities Forms Website for information on how to sort and filter data.

## PRINTING A DETAILED AIM PROJECT ACCOUNTING REPORT BY PM (Facilities PM Report – PS#)

Project Managers can access a detailed accounting report for their projects in AIM for small projects that are not in the AIM CPPM module. See example of output on a project below. These reports can also be exported into Excel as needed.

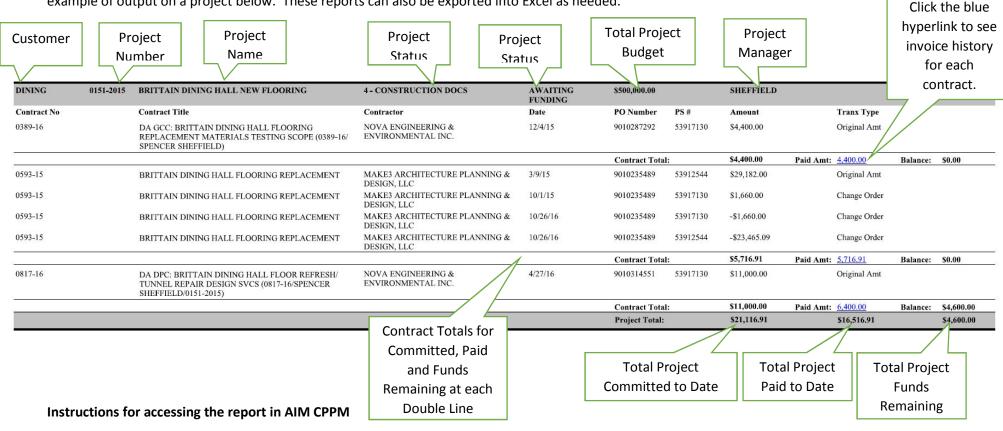

1. Log into AiM CPPM using your **Facilities Log** in credentials. If you don't have the icon on your desk top, it can be access here and you'll want to put a shortcut on your computer. The shortcut can also be access from the Home Page of the Facilities AIM Web Interface.

https://fmax2.fac.gatech.edu/fmax/screen/WORKDESK

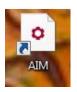

2. Look under Report Listing and find the Report titled Facilities PM Report by Project Manager or PM Report by Project Number Click on the report name to run the report. These reports work for non-capital projects only.

The **PM report by Project Manager** will print all projects that a PM is assigned to manage in the Project Manager Field in AIM.

The **PM report by Project Number** will print a single project report for a project number that you provide.

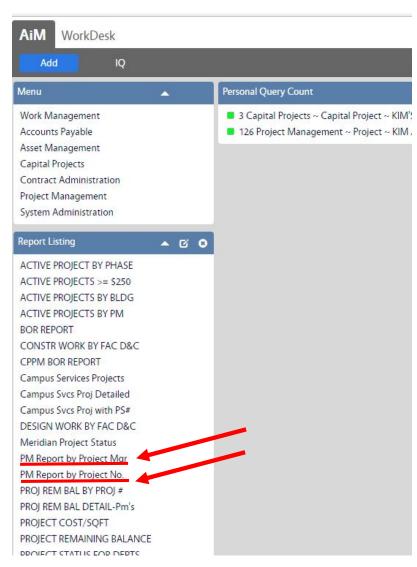

3. Sort Criteria options are provided. Select the sort criteria in each category that you prefer, and select OK.

## PM report by Project Manager

## **Criteria 1: Active Projects or All Projects**

Do you want all of your projects for your entire career to print, or only projects that are currently active?

Typically you will use **ACTIVE PROJECTS** 

#### Criteria 2: How Do You Want the Report Organized?

Report can be sorted by Department or customer, by Phase of work, by AIM Project Number, or AIM Project Title

Typically you will use **PROJECT NUMBER** 

#### **Criteria 3: Project Manager Name**

Select your name or the name of another project manager to run the report for projects assigned to that Project Manager.

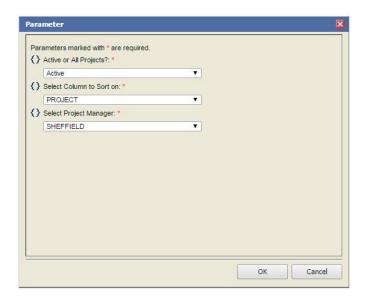

## PM report by Project Number

## **Criteria 1: Project Number**

Enter the project number in the field provided. The number should be entered as XXXX-YEAR. Please note that some of the older AIM numbers did not follow XXXX-YEAR this format and you'll have to enter the number the way it is listed in AIM (e.g. 020-2016)

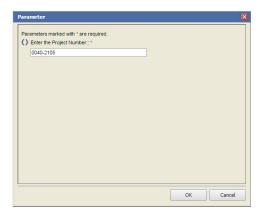

## Sample Report – Run by Single Project Number

| Dept                     | Proj No.        | Project Name                                                                                                    | Phase                                  | Status     | Budget         |           | Proj Mgr     |           |              |          | Project<br>Balance |
|--------------------------|-----------------|----------------------------------------------------------------------------------------------------|----------------------------------------|------------|----------------|-----------|--------------|-----------|--------------|----------|--------------------|
| PARKING &<br>TRANSPORTAT | 040-2015<br>FIO | NORTH CAMPUS PARKING DECK REPAIRS AND RESTORATION                                                                                                    | 6A - CONSTRUCTION                      | PUNCH LIST | \$500,000.00   |           | BARBOUR      |           |              |          |                    |
| Contract No              |                 | Contract Title                                                                                                    | Contractor                             | Date       | PO Number      | PS#       | Amount       |           | Tranx Type   |          |                    |
| 0431-15                  |                 | NORTH CAMPUS PARKING DECK REPAIRS ASSESSMENT                                                                                                    | WISS, JANNEY, ELSTNER ASSOCIATES, INC. | 1/16/15    | 9010328357     | 903194120 | \$53,400.00  |           | Original Amt |          |                    |
| 0431-15                  |                 | NORTH CAMPUS PARKING DECK REPAIRS ASSESSMENT                                                                                                    | WISS, JANNEY, ELSTNER ASSOCIATES, INC. | 3/20/15    | 9010328357     | 54517155  | \$8,200.00   |           | Change Order |          |                    |
| 0431-15                  |                 | NORTH CAMPUS PARKING DECK REPAIRS ASSESSMENT                                                                                                    | WISS, JANNEY, ELSTNER ASSOCIATES, INC. | 8/12/16    | 9010328357     | 54517155  | \$7,800.00   |           | Change Order |          |                    |
|                          |                 |                                                                                                    |                                        |            | Contract Total | :         | \$69,400.00  | Paid Amt: | 69,400.00    | Balance: | \$0.00             |
| 0471-15                  |                 | NORTH CAMPUS DECK BORING WORK                                                                                                    | GOLDER ASSOCIATES INC                  | 1/30/15    | 9010228902     | 54517155  | \$19,600.00  |           | Original Amt |          |                    |
| 5                        |                 | The second second secon | 10 Et al. 200                          |            | Contract Total | :         | \$19,600.00  | Paid Amt: | 19,600.00    | Balance: | \$0.00             |
| 0910-15                  |                 | NORTH CAMPUS PARKING DECK RESTORATION GC SCOPE (SPENCER SHEFFIELD)                                                                                                    | SUNCOAST RESTORATION & WATERPROOFING   | 10/22/15   | 9010279909     | 54517155  | \$536,195.00 |           | Original Amt |          |                    |
| -<br>-                   |                 |                                                                                                    |                                        |            | Contract Total | :         | \$536,195.00 | Paid Amt: | 366,933.74   | Balance: | \$169,261.26       |
|                          |                 |                                                                                                    |                                        |            | Project Total: |           | \$625,195.00 |           | \$455,933.74 |          | \$169,261.26       |

4. You can print the report to a printer or a PDF by clicking the icon below.

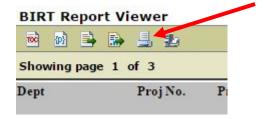

5. Next Click PDF and All Pages

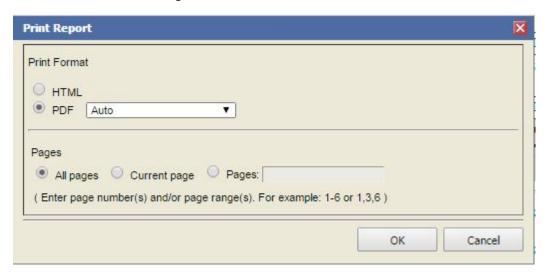

6. Next, click Print to PDF, or change to a local printer by clicking System Dialog Box

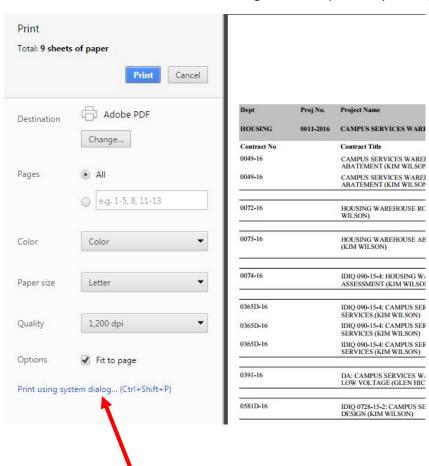

7. You can export the report to Excel by clicking the icon below.

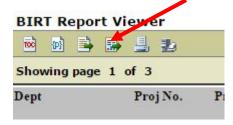

8. Select Excel from the pulldown menu, then OK

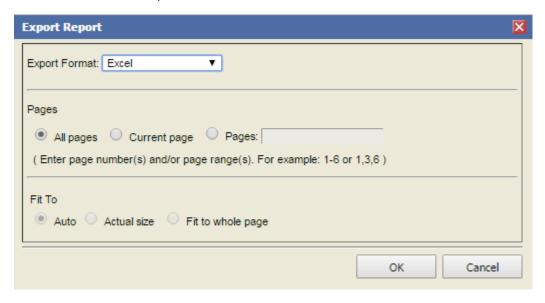

## **UPDATING PROJECT BUDGET USING AIM WEB INTERFACE**

Project Managers can now update their project budgets utilizing the AIM web interface. Instructions below. This will show up on the detailed project report (see page 3) when updated.

Total Project

|            |           |                                                                                                    |                                           | '                   | otal i loje    | CC       |              |                           |          |            |
|------------|-----------|----------------------------------------------------------------------------------------------------|-------------------------------------------|---------------------|----------------|----------|--------------|---------------------------|----------|------------|
|            |           |                                                                                                    |                                           |                     | Budget         |          |              |                           |          |            |
|            |           |                                                                                                    |                                           |                     | $\overline{}$  |          |              |                           |          |            |
| INING      | 0151-2015 | BRITTAIN DINING HALL NEW FLOORING                                                                                 | 4 - CONSTRUCTION DOCS                     | AWAITING<br>FUNDING | \$500,000.00   |          | SHEFFIELD    |                           |          |            |
| ontract No |           | Contract Title                                                                                                    | Contractor                                | Date                | PO Number      | PS#      | Amount       | Tranx Type                |          |            |
| 389-16     |           | DA GCC: BRITTAIN DINING HALL FLOORING<br>REPLACEMENT MATERIALS TESTING SCOPE (0389-16/<br>SPENCER SHEFFIELD)      | NOVA ENGINEERING & ENVIRONMENTAL INC.     | 12/4/15             | 9010287292     | 53917130 | \$4,400.00   | Original Amt              |          |            |
|            |           |                                                                                                    |                                           |                     | Contract Tota  | l:       | \$4,400.00   | Paid Amt: 4,400.00        | Balance: | \$0.00     |
| 593-15     |           | BRITTAIN DINING HALL FLOORING REPLACEMENT                                                                         | MAKE3 ARCHITECTURE PLANNING & DESIGN, LLC | 3/9/15              | 9010235489     | 53912544 | \$29,182.00  | Original Amt              |          |            |
| 593-15     |           | BRITTAIN DINING HALL FLOORING REPLACEMENT                                                                         | MAKE3 ARCHITECTURE PLANNING & DESIGN, LLC | 10/1/15             | 9010235489     | 53917130 | \$1,660.00   | Change Order              |          |            |
| 593-15     |           | BRITTAIN DINING HALL FLOORING REPLACEMENT                                                                         | MAKE3 ARCHITECTURE PLANNING & DESIGN, LLC | 10/26/16            | 9010235489     | 53917130 | -\$1,660.00  | Change Order              |          |            |
| 593-15     |           | BRITTAIN DINING HALL FLOORING REPLACEMENT                                                                         | MAKE3 ARCHITECTURE PLANNING & DESIGN, LLC | 10/26/16            | 9010235489     | 53912544 | -\$23,465.09 | Change Order              |          |            |
|            |           |                                                                                                    |                                           |                     | Contract Tota  | 1:       | \$5,716.91   | Paid Amt: <u>5.716.91</u> | Balance: | \$0.00     |
| 817-16     |           | DA DPC: BRITTAIN DINING HALL FLOOR REFRESH/<br>TUNNEL REPAIR DESIGN SVCS (0817-16/SPENCER<br>SHEFFIELD/0151-2015) | NOVA ENGINEERING & ENVIRONMENTAL INC.     | 4/27/16             | 9010314551     | 53917130 | \$11,000.00  | Original Amt              |          |            |
|            |           |                                                                                                    |                                           |                     | Contract Tota  | l:       | \$11,000.00  | Paid Amt: 6,400.00        | Balance: | \$4,600.00 |
|            |           |                                                                                                    |                                           |                     | Project Total: |          | \$21,116.91  | \$16,516.91               |          | \$4,600.00 |

1. Log into the AIM Web Interface using your GT Log In credentials. If you don't have the icon on your desk top, it can be access here and you'll want to put a shortcut on your computer.

http://aimweb.fac.gatech.edu/#/projects

2. Sort project view using pull down menus. Click on blue project number to open project view.

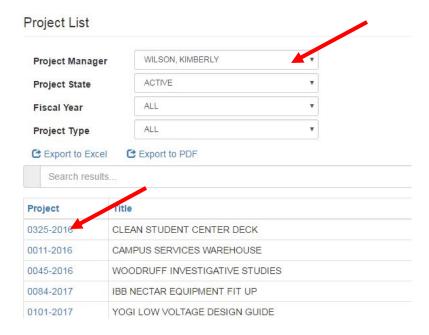

## 3. Click on Budget Worksheet tab.

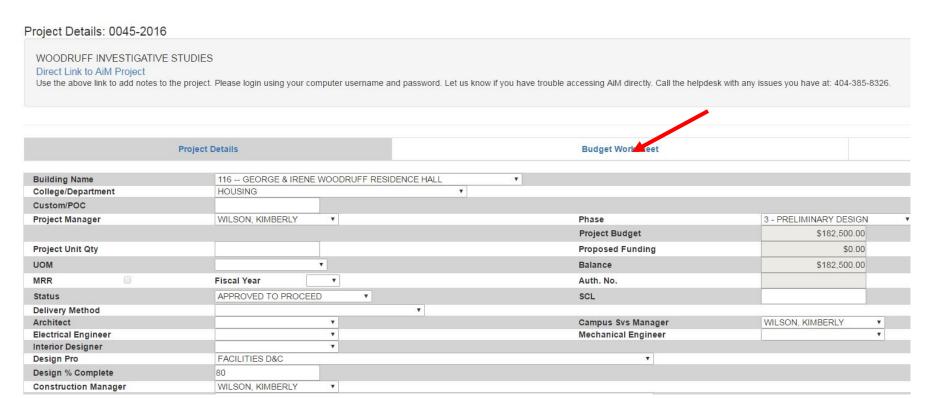

4. Update Budget Worksheet – enter information into the fields and click apply changes at the bottom of the screen. NEXT Click F5 to refresh /save the changes. This may kick you back to the Project List Page.

| Work Plan               |              |             |
|-------------------------|--------------|-------------|
|                         |              |             |
| Budget                  |              |             |
| A. Construction         | 0.00         |             |
| B. PM Services          | 0.00         |             |
| C. A & E Services       | 0.00         |             |
| D. Loose Equipment      | 0.00         |             |
| E. Special Costs        | 0.00         |             |
| F. Contingency          | 0.00         |             |
| G. Other Costs          |              |             |
|                         | 0.00         |             |
|                         | 0.00         |             |
|                         | 0.00         |             |
|                         | 0.00         |             |
| H. Total Project Budget | \$182,500.00 |             |
| \$0.00                  | \$102,000.00 |             |
| \$0.00                  |              |             |
| \$37,800.00             |              |             |
|                         |              |             |
| Discard Changes         |              | ply Changes |

#### PEOPLESOFT REPORT FOR PROJECT MANAGERS

A PeopleSoft report for project managers has been developed that is formatted to be organized by contract totals, showing committed, expended, and remaining funds for the contracts and project. The costs are also sorted by account code.

#### This report is most useful for the following:

- Projects that have multiple PeopleSoft accounts
- Projects with funding that crosses fiscal years
- To identify accounting issues and discrepancies that may occur between PeopleSoft and AIM
- To identify and quantify charges that hit the project Peoplesoft account that do not run through the Facilities AIM system 'Rogue Charges'

#### **Report Format:**

- Provides a recap of committed, expended, and balance of funds for each contract, PO, or charge type.
- Provides a recap of committed, expended, and balance of funds for each PeopleSoft # on the project.
- Provides a recap of committed, expended, and balance of funds for the Total Project (all PeopleSoft Numbers)

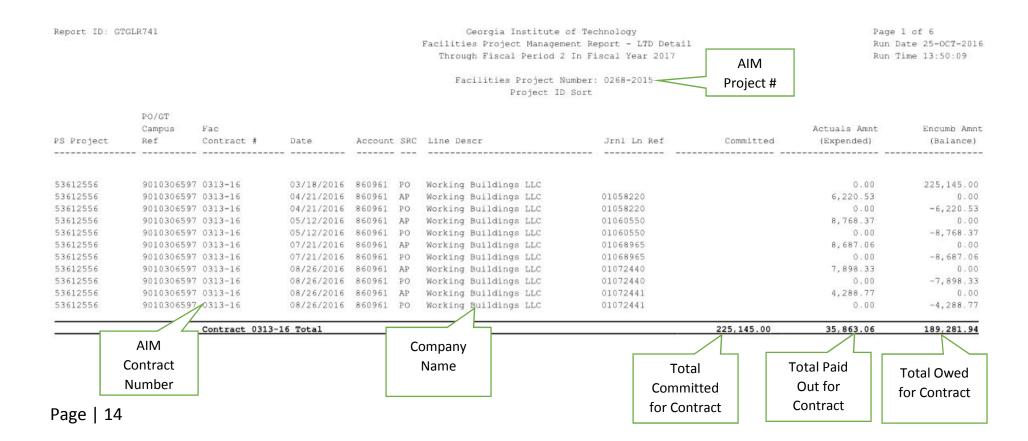

Report ID: GTGLR741 Georgia Institute of Technology

Facilities Project Management Report - LTD Detail Through Fiscal Period 2 In Fiscal Year 2017

Run Date 25-0CT-2016 Run Time 13:50:09 Totals for Each PS# on

the Project

Total Committed, Expended

and Balance

for Project

Page 6 of 6

PO/GT

Fac

Campus Actuals Amnt Encumb Amnt PS Project Contract # Jrnl Ln Ref (Expended) (Balance)

Facilities Project Number: 0268-2015

Project ID Sort

| Total for PS Project 53912527 - West Campus Dining            | 10,826,209.42  | 3,187,277.21 | 7,638,932.21  |
|---------------------------------------------------------------|----------------|--------------|---------------|
| Total Budget Posted for PS Proj 53912527 - West Campus Dining | 2,811,370.00   |              | *             |
| FAC Project Total                                             | 14,625,971.42  | 3,224,251.42 | 11,401,720.00 |
| Total Budget Posted for FAC Project                           | 1,811,370.00   |              |               |
| Unencumbered Balance                                          | -12,814,601.42 |              |               |
| Total BOR Approved CAP Budget Available for FAC Project       | 29,000,000.00  |              |               |

PeopleSoft Projects for Facilities Project 0268-2015:

53612556 - West Side Dining 53912527 - West Campus Dining

## **Report limitations:**

- The report will only work if the project has dedicated peoplesoft numbers. See example scenarios next page.
- Reports cannot be run on 'slush' fund accounts, where multiple projects are booked to a single peoplesoft account number.
- You'll need to ask Facilities Accounting to enter the project number into Peoplesoft for each peoplesoft number so the report can run.
- Accounting has to print the report for you, and can provide you with a PDF or an Excel file.

## **Report limitations:**

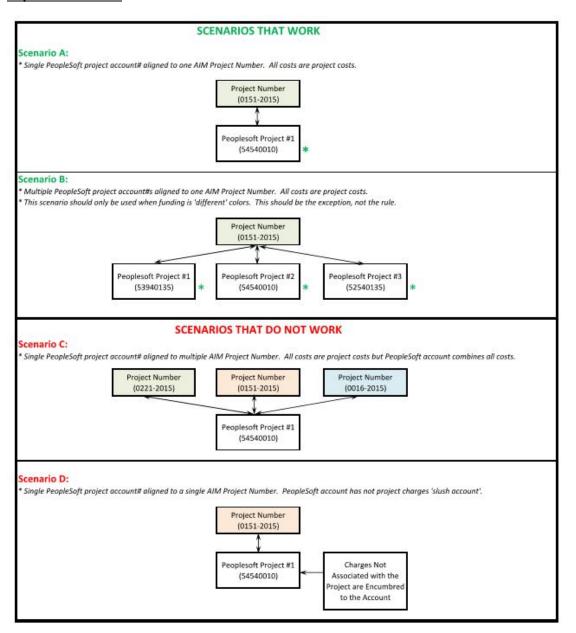

## DETAILED AIM PROJECT ACCOUNTING REPORT FOR CAPITAL PROJECST 'C' Projects

#### **CONTRACT STATUS REPORT**

Project Managers can access a detailed accounting report for their projects in AIM for CAPITAL projects that are in the AIM CPPM module. See example of output on a project below. These reports can also be exported into Excel as needed. See page xxx for how to access and print this report.

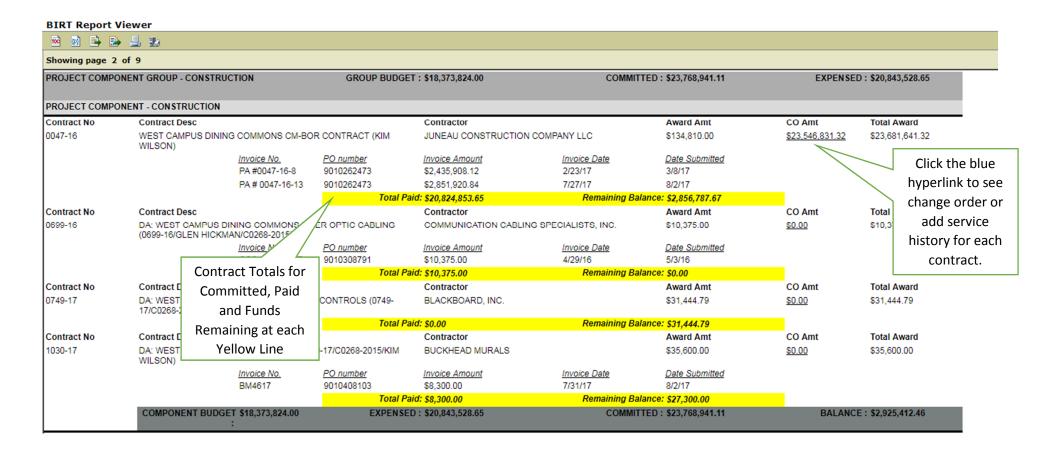

| PROJECT COMPONE     | NT - COST/SCHEDULING                                         |              |                         |                              |                    |                 |               |                  |
|---------------------|--------------------------------------------------------------|--------------|-------------------------|------------------------------|--------------------|-----------------|---------------|------------------|
| Contract No         | Contract Desc                                                |              | (                       | Contractor                   |                    | Award Amt       | CO Amt        | Total Award      |
| 0058D-17            | IDIQ 0659-16-2: 799 MARIETTA ST. EROSION CON<br>(KIM WILSON) |              | CONTROL & PERMITTING E  | REEDLOVE LAND PLANNING, INC. | <b>:</b> .         | \$6,000.00      | \$0.00        | \$6,000.00       |
|                     | Invoid                                                       | ce No.       | PO number <u>li</u>     | nvoice Amount In             | nvoice Date        | Date Submitted  |               |                  |
|                     | 1136                                                         | 8            | 9010333362              | 6,000.00                     | 1/18/16            | 8/25/16         |               |                  |
|                     |                                                              |              | Total Paid: §           | 66,000.00                    | Remaining Balance: | \$0.00          |               |                  |
|                     | <b>COMPONENT BUDGET \$137</b>                                | ,804.00      | EXPENSED: \$            | 6,000.00                     | COMMITTED:         | \$6,000.00      | BALANCE :     | \$0.00           |
|                     | :                                                            |              |                         |                              |                    |                 |               |                  |
| PROJECT COMPONE     | NT - PUBLIC ART                                              |              |                         |                              |                    |                 |               |                  |
|                     | COMPONENT BUDGET \$64,3                                      | 308.00       | EXPENSED: \$            | 0.00                         | COMMITTED:         | \$0.00          | BALANCE:      | \$0.00           |
|                     | Total Project Budget: \$29                                   | 9,000,000.00 | Total Project Expensed: | 23,891,454.55                | Project Committed: | \$27,738,976.95 | Balance       | : \$3,847,522.40 |
| Aug 12, 2017, 10:44 | AM                                                           |              |                         |                              |                    |                 |               |                  |
|                     | Total Project                                                |              | Total Project           | Total Project                |                    | Total           | Project Funds |                  |
|                     | Budget                                                       |              | Paid to Date            | Committed to Date            | 2                  |                 | emaining      |                  |

## ROLLED UP AIM PROJECT ACCOUNTING REPORT FOR CAPITAL PROJECST 'C' Projects

## **CAP PROJECT BRIEFING REPORT**

Project Managers can access a detailed accounting report for their projects in AIM for CAPITAL projects that are in the AIM CPPM module. See example of output on a project below. These reports can also be exported into Excel as needed. See page xxx for how to access and print this report.

## **BIRT Report Viewer**

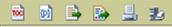

Showing page 1 of 1

## WEST CAMPUS DINING COMMONS

| Actvity               | Budget \$       | Committed \$    | Expended \$     |
|-----------------------|-----------------|-----------------|-----------------|
| ARCH & ENG SERVICES   | \$2,329,686.00  | \$3,060,900.00  | \$2,918,264.50  |
| CONSTRUCTION          | \$18,373,824.00 | \$23,768,941.11 | \$20,843,528.65 |
| LOOSE EQUIPMENT       | \$5,186,678.00  | \$773,074.44    | \$0.00          |
| OWNER CONTINGENCY     | \$2,241,380.00  | \$0.00          | \$0.00          |
| PROJECT OVERSIGHT     | \$290,000.00    | \$0.00          | \$0.00          |
| SPECIAL COSTS         | \$385,850.00    | \$6,000.00      | \$6,000.00      |
| TESTING, SURVEY, ETC. | \$192,582.00    | \$130,061.40    | \$123,661.40    |
| Total Project Budget  | \$29,000,000.00 | \$27,738,976.95 | \$23,891,454.55 |

BOR Total Project Cost Authorization: \$29,000,000.00

## PRINTING AND ACCESSING AIM CPPM PROJECT ACCOUNTING REPORT FOR CAPITAL PROJECST 'C' Projects

## Instructions for accessing the report in AIM CPPM

1. Log into AiM CPPM using your **Facilities Log** in credentials. If you don't have the icon on your desk top, it can be access here and you'll want to put a shortcut on your computer. The shortcut can also be access from the Home Page of the Facilities AIM Web Interface.

https://fmax2.fac.gatech.edu/fmax/screen/WORKDESK

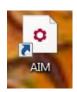

2. Look under Personal Query Count for a live link to you CAP Projects. Click on the Link. <u>If your CPPM projects are not shown here, the AIM admin</u> can set up your dashboard.

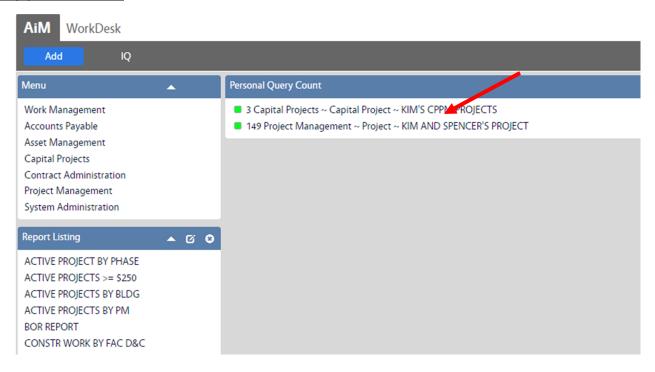

3. Click on the project that you want to open.

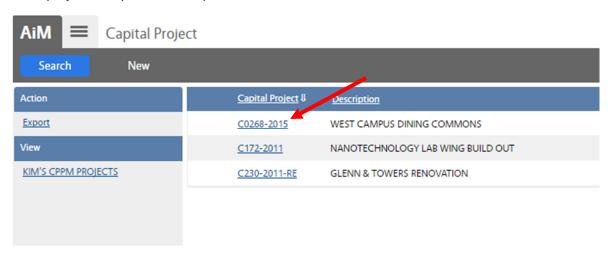

4. Click on Print to access the report list.

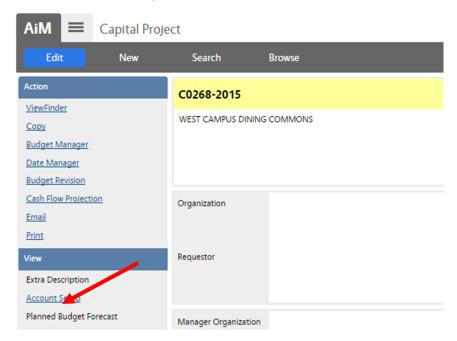

5. Click on the report that you would like to see.

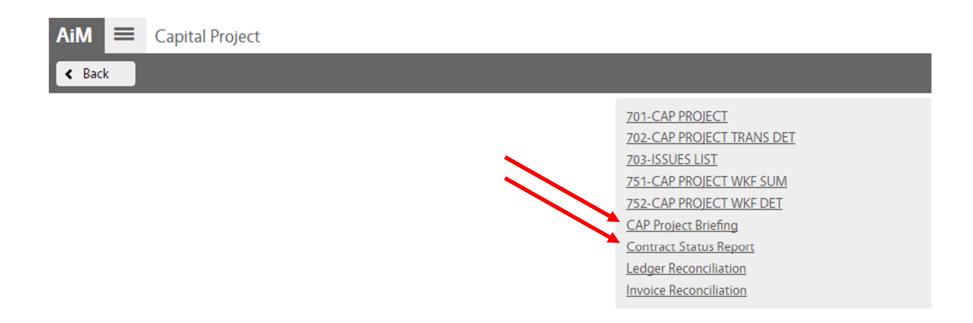

6. Note that reports can be printed to Excel, PDF, or a printer at the top bar on the page.

# BIRT Report Viewer

7. To return to the main Work Desk home page click the tab, or the AiM icon in the upper left corner of the page.

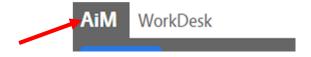

## 3. <u>Best Practices Tips – Budget Management</u> [Project Examples]

- **a.** Setting Up Project Budget for Success Using CR6 for Small Projects
- **b.** Budgeting Management in AIM on Small Projects
- **c.** Budgeting Management on Large Projects

## **PROJECT BUDGET FORM**

| Project: Living | Learning Center at Curran Deck  | Project No.:   | 0340-2016            |
|-----------------|---------------------------------|----------------|----------------------|
| Institution:    | Georgia Institute of Technology | Funding PS#:   | 6141201              |
| Location:       | Curran Parking Deck             |                |                      |
| Design Team:    | Warner Summers                  | Date:          | 05/16/17             |
| Project Manage  | er: Daniel Powell               | Revised:       |                      |
| Contractor:     | HITT                            | Design Status: | Construction Estimat |

| contractor.                                                                                                    |                                                                                                    |                                            | Design Status.                                  | Consti         | action Estil                | nate                             |                                                |                                       |             |                  |
|----------------------------------------------------------------------------------------------------|----------------------------------------------------------------------------------------------------|--------------------------------------------|-------------------------------------------------|----------------|-----------------------------|----------------------------------|------------------------------------------------|---------------------------------------|-------------|------------------|
| A. CONSTRUCTION                                                                                                    |                                                                                                    | Construction                               | Cost per SF (2840) Original                     | : \$           | 71.28                       | Final Co                         |                                                | \$ 63.42                              | 2           | DELTA            |
|                                                                                                    | /hiteboard Paint & AD400 Credits)<br>; 5 - drywall; 6 - Oper Part Support; 7 - Floo                                                                                                    | r Prep & 8 - Storefr                       | 161,890<br>ont Hrdwr)<br><b>11,36</b> 0         | <u>)</u>       |                             | 17                               | 73,930 F<br>-1,616<br>7,799                    | нітт                                  |             | DELIA            |
| CM Fee (7.5%) General Conditions (8% 3. Construction Total (State                                                                                                    | •                                                                                                    | 0.859<br>7.509<br>8.509                    | % 1,473<br>% 12,994                             | !<br>!         | 202,443                     | Included<br>Included<br>Included | ŕ                                              | \$ 180,113                            | \$ \$       | (22,330)         |
| PROJECT OVERSIGHT     Facilities Project Manag     Total for Project Oversi C. ARCHITECTURAL & ENGINEER                                                                            | _                                                                                                    | dget) 3.009                                |                                                 | \$             | 10,790                      | \$ 1:                            | 1,000                                          | \$ 11,000                             | ) <b>\$</b> | 210              |
| Basic Design Services (F 1. Programming / Early Sti 2. Design Documents 3. Basic Construction Adm 4. Special Consultants - Mi 5. Reimbursable Expenses 6. Total for A & E Services | <b>ixed Fee)</b><br>udies<br>inistration<br>EP                                                                                                    | fet<br>6.309<br>0.999<br>3.519             | % \$12,750<br>% \$2,000<br>% \$7,100<br>\$1,000 | )<br>)<br>)    | 27,850                      | \$1<br>\$                        | 55,000<br>12,750<br>52,000<br>57,100<br>51,000 | \$ 27,850                             | ) \$        |                  |
| 1. Fixtures, Furnishings & I<br>2. A/V Equip / Network Ele<br>3. Wireless Extension<br>4. Security (Buzzcard)<br>5. Total for Loose Equipme                                        | ectronics                                                                                                    | 10.09<br>0.009<br>0.509<br>0.509<br>10.009 | % Included in GC #<br>% \$0<br>% \$1,012        | )              | 51,975                      | \$ 4:<br>\$ 1:                   | 1,000<br>1,520<br>4,770                        | confirm \$ 111,290                    | ) \$        | 59,315           |
| E. TESTING  1. Abatement Testing 2. Material Testing                                                                                                    |                                                                                                    | 1.009<br>0.009                             |                                                 |                |                             | \$ :                             | 1,692                                          |                                       |             |                  |
| 3. Total for Testing F. OWNER CONTINGENCY (on Ite                                                                                                    |                                                                                                    | 93,058<br>93,945                           | · · · · · · · · · · · · · · · · · · ·           | \$             | -                           |                                  |                                                | \$ 1,692                              | \$          | 1,692            |
| <ol> <li>New Construction - 5%</li> <li>Renovation - 10%</li> <li>Total Contingency</li> </ol>                                                                                     | Continuos de la continuo de la continuo della continuo della continuo de la continuo de la continuo della continuo della conti | 5.009<br>10.009<br>15.009                  | % \$29,30 <del>6</del>                          | \$             | 29,306                      | \$ 20                            | 6,393                                          | \$ 26,393                             | \$ \$       | (2,913)          |
| ADA Review     Other     Total Other Special Cos                                                                                                    |                                                                                                    | 0.009<br>0.009<br>0.009                    | ,<br>\$(                                        |                |                             | \$                               | -                                              | \$ -                                  |             |                  |
| H. TOTAL PROJECT COST                                                                                                    | `                                                                                                    | Total Proje<br>Funds Avail<br>Difference   | ct Budget                                       | \$<br>\$<br>\$ | 322,364<br>325,000<br>2,636 |                                  | <u>_</u>                                       | \$ 358,338<br>\$ 363,691<br>\$ (5,353 |             | 35,974<br>35,974 |

## **PROJECT BUDGET FORM**

## **WORKING CR6 - CURRENT**

|                             | Curran Deck Reconguration of Top Of Deck                      |                               | ject No.:         | 0120-2015           |                    |
|-----------------------------|---------------------------------------------------------------|-------------------------------|-------------------|---------------------|--------------------|
| nstitution:                 | Georgia Institute of Technology                               | Fur                           | nding PS#:        | 54513223            |                    |
| ocation:                    | 875 Curran Street                                             | n                             |                   | 2/2/2017            |                    |
| Design Team:                | Breedlove Land Planning                                       | Da                            |                   | 3/3/2017            |                    |
|                             | : Spencer Sheffield<br>New South Construction                 |                               | vised:            | trustian Estimata   |                    |
| Contractor:                 | New South Construction                                        | De                            | sign Status: Cons | truction Estimate   |                    |
| A. CONSTRUCTIO              | ON .                                                          |                               |                   |                     |                    |
| 1. Constru                  | ction Cost                                                    |                               |                   |                     |                    |
| Scope of                    | f Work Decription Here                                        |                               | \$459,960         |                     | New South Proposa  |
| Headach                     | he Bar                                                        | Inc                           | luded             |                     | New South Proposa  |
|                             | nal light poles                                               | Inc                           | luded             |                     | New South Proposa  |
| Traffic c                   | oating Add Alternate                                          |                               | \$0               |                     |                    |
|                             |                                                               |                               | \$459,960         |                     |                    |
|                             | posed Costs                                                   |                               | 4                 |                     |                    |
|                             | struction Services (Fee, Costs & Expenses 0.5 - 0.85%)        | 1.74%                         | \$8,000           |                     | New South Proposa  |
| CM Fee                      | •                                                             | 7.50%                         | included          |                     |                    |
|                             | Conditions (8% - 9.5%)                                        | 7.50%                         | included          |                     |                    |
| 3. Constru                  | ction Total (Stated Cost Limitation)                          | 16.73%                        |                   | \$467,960           |                    |
| . PROJECT OVER              | RSIGHT                                                        |                               |                   |                     |                    |
| 1. Facilities               | s Project Management Fee (Percentage of Total Project Budget) | 2.00%                         | \$12,357          |                     |                    |
| 2. Total for                | r Project Oversight                                           | 2.00%                         | •                 | \$12,357            |                    |
| . ARCHITECTUR/              | AL & ENGINEERING SERVICES                                     |                               |                   |                     |                    |
| Basic De                    | esign Services (Fixed Fee)                                    |                               |                   |                     |                    |
|                             | nming / Early Studies                                         | allowance                     |                   |                     |                    |
|                             | Documents                                                     | 8.33%                         | \$39,000          |                     | Breedlove Contract |
|                             | onstruction Administration                                    | 0.00% inc                     |                   |                     |                    |
|                             | Consultants - Additional Services                             | 2.78%                         | \$13,000          |                     | WJE Proposal       |
|                             | rsable Expenses<br>r A & E Services                           | 11.11%                        | included          | \$52,000            |                    |
| D. LOOSE EQUIPN             |                                                               | 11111/0                       |                   | <del>40</del> 2,000 |                    |
|                             |                                                               |                               | 4.0               |                     |                    |
|                             | , Furnishings & Equipment                                     | 0.0%                          | \$0<br>60         |                     |                    |
|                             | iip / Network Electronics<br>r Loose Equipment                | 0.00%                         | \$0               | \$0                 |                    |
| 3. Iotalio                  | Loose Equipment                                               | 0.0076                        |                   | 30                  |                    |
| . TESTING                   |                                                               |                               |                   |                     |                    |
| 1. Abatem                   | ent Testing                                                   | 0.00%                         | \$0               |                     |                    |
| <ol><li>Material</li></ol>  |                                                               | 0.25%                         | \$1,166           |                     | PEM Contract       |
| <ol><li>Total for</li></ol> | r Testing                                                     | 0.25%                         |                   | \$1,166             |                    |
| . OWNER CONTI               | INGENCY (on Items "A" through "E" ) \$533,                    | 483                           |                   |                     |                    |
| New Cor                     | nstruction - 5%                                               | 0.00%                         | \$0               |                     |                    |
| <ol><li>Renovat</li></ol>   | tion - 10%                                                    | 10.00%                        | \$53,348          |                     |                    |
| <ol><li>Total Co</li></ol>  | ontingency                                                    | 10.00%                        |                   | \$53,348            |                    |
| 3. SPECIAL COSTS            | S - Not Subject to Contingency                                |                               |                   |                     |                    |
| 1. ADA Rev                  | view                                                          | 0.00%                         | \$0               |                     |                    |
| <ol><li>Total Ot</li></ol>  | ther Special Cost                                             | 0.00%                         |                   | \$0                 |                    |
|                             | TOST                                                          | Total Project Bu              | dget              | \$586,831           |                    |
| H. TOTAL PROJEC             |                                                               | •                             |                   |                     |                    |
| I. TOTAL PROJEC             |                                                               | •                             | 67                |                     |                    |
| I. TOTAL PROJEC             |                                                               | Total Spaces Project cost per | 67<br>space       | \$8,758.68          |                    |

## PROJECT BUDGET

9121453 West Campus Academic FFE \$500,000

|              | . NOULU: BODGE:                                |              | 3121 133 West campus reductine 112                 | 2300,000     |
|--------------|------------------------------------------------|--------------|----------------------------------------------------|--------------|
| Co           | onstruction Management Delivery Method (CM/GC) |              | 54513229: West Campus Dining Bridge/Curran Project | \$32,500     |
| Project :    | West Campus Dining Commons                     |              | 53915427: West Village Dining Seating              | \$300,000    |
| Institution: | Georgia Institute of Technology                | Project No.: | 53612556 - West Side Dining                        | \$8,000,000  |
| Location:    | Atlanta, GA                                    | Date:        | 53912527 - West Campus Dining                      | \$15,700,000 |
| Architect:   | Cooper Cary / Lake Flato                       | Revised:     | PS# <u>9121430</u>                                 | \$5,000,000  |
| Const. Mgr.: | Juneau Construction                            |              |                                                    | \$29,532,500 |
|              | ·                                              | <u> </u>     |                                                    |              |

| B. PROJECT OVERSIGHT (RCI, PM, ETC.)  1. GT Facilities Fee 2. Other Facilities Fees (Shops) 2. Total for Oversight Services  2. Act First First                                                                                                    |                       |
|----------------------------------------------------------------------------------------------------|-----------------------|
| Change Order #3 Change Order #4 (AV Budget) Change Order #5 Change Order #6 Change Order #6 Change Order #6 Change Order #6 Change Order #6 Change Order #6 Change Order #6 Change Order #7 Change Order #6 Change Order #6 Change Order #7 Change Order #7 Change Order #6 Change Order #6 Change Order #6 Change Order #7 Change Order #6 Change Order #6 Change Order #6 Change Order #7 Change Order #6 Change Order #6 Change Order #6 Change Order #6 Change Order #6 Change Order #6 Shad Shad Shad Shad Shad Shad Shad Shad                                                                                                    |                       |
| Change Order #4 (AV Budget) Change Order #5 Change Order #5 Change Order #6 Change Order #6 Change Order #7 Change Order #8 Change Order #8 Change Order #8  2. CM Proposed Costs B. Preconstruction Services (Contract \$195,400) C. General Conditions (Contract \$195,400) S. 1,250,163 B. Preconstruction Services (Contract \$196,000) E. SUBTOTAL  4. Total for Construction (referred to as Stated Cost Limitation) S. 2,3667,224 S. 233,681,641  S. 233,681,641  S. 233,6                                                                                                    |                       |
| B. Preconstruction Services (Contract \$195,400)                                                                                                    |                       |
| B. PROJECT OVERSIGHT (RCI, PM, ETC.)  1. GT Facilities Fee 2. Other Facilities Fees (Shops) 2. Total for Oversight Services  2. Act First First                                                                                                    |                       |
| 1. GT Facilities Fee 2. Other Facilities Fees (Shops) 2. Total for Oversight Services  2. Act Facilities Fees (Shops) 3. 297 2. Total for Oversight Services  2. Act Facilities Fees (Shops) 3. Add Service #1 - Energy Modeling and Music Building Acoustical 3. Add Service #2 - Increase GMP 4. Add Service #2 - Increase GMP 5. Add Service #3 - Move Kitchen Equipment to GMP 5. Add Service #4 - Acoustical CCA 6. Add Service #5 - Additional Trips During Construction (Pending) 7. Add Service #5 - Additional Cost for Trip by Acoustical (Pending) 7. Add Service #5 - Additional Cost for Trip by Acoustical (Pending) 8290,000 \$143,037 \$290,000 \$146,334 \$290,000 \$146,334 \$290,000 \$143,666  \$2,330,000 \$130,500 \$130,500 \$0 \$0 \$10,286 \$116,286 \$37,078 \$27,000 \$2,548,276 \$37,078 \$27,000 \$2,580                                                                                                    | 307,817               |
| 2. Total for Oversight Services \$290,000 \$146,334 \$290,000 \$143,666  C. ARCHITECTURAL & ENGINEERING SERVICES  1. Base Contract \$2,329,686 \$2,330,000 \$130,500 \$130,50 |                       |
| 1. Base Contract 2. Add Service #1 - Energy Modeling and Music Building Acoustical 3. Add Service #2 - Increase GMP 4. Add Service #3 - Move Kitchen Equipment to GMP 5. Add Service #4 - Acoustical CCA 6. Add Service #5 - Change Order #5 and Change Order #6 (P \$2,548,276 6. Add Service #5 - Additional Trips During Construction (Pending) 7. Add Service #5 - Additional Cost for Trip by Acoustical (Pending) 82,330,000 \$130,500 \$130,500 \$0 \$116,286 \$116,286 \$37,078 \$27,000 \$2,580                                                                                                    | \$0                   |
| 2. Add Service #1 - Energy Modeling and Music Building Acoustical 3. Add Service #2 - Increase GMP 4. Add Service #3 - Move Kitchen Equipment to GMP 5. Add Service #4 - Acoustical CCA 6. Add Service #5a - Change Order #5 and Change Order #6 (P \$2,548,276 6. Add Service #5b - Additional Trips During Construction (Pending) 7. Add Service #5c - Additional Cost for Trip by Acoustical (Pending) 7. Add Service #5c - Additional Cost for Trip by Acoustical (Pending) 8. \$130,500 8. \$0 \$116,286 \$37,078 \$27,000 \$2,580                                                                                                    |                       |
| 7. Add Service #5c - Additional Cost for Trip by Acoustical (Pending) \$2,500                                                                                                    |                       |
| 7. Total of A & 2 connect (cooper carry / Lake Flate)                                                                                                    | 313,678               |
| D. LOOSE EQUIPMENT (Institution's estimate)                                                                                                    | 110,010               |
| 1. Fixtures, Furnishings & Equipment \$1,286,678 \$1,286,678 \$1,002,903 \$49,032 \$1,002,903 \$49,032 \$1,002,903 \$1,002,903 \$1                                  |                       |
| 4. A/V Equip./Network Electronics A/IM A/V Equip./Network Electronics Peoplesoft 5. Security Cameras 6. Food Service Equipment (\$1.1M carried in SCL)  \$1,000,000 \$41,820 \$388,378 \$121,419 above \$59,458 above - \$473,000                                                                                                    |                       |
|                                                                                                    | 273,365)              |
| E. TESTING, SURVEYS, ETC - Subject to Contingency Allowance  1. Testing, Surveys, Etc. (Pass Through - Cooper Carry) 2. Printing Documents (Pass Through - Cooper Carry) (Pending) 3. Site Survey (prior to project - excluded) 4. ESA GEPA Report (PEM) 5. Total for Testing 5. Total for Testing 6. \$192,582 6. \$161,235 6. \$8,000 6. \$8,000 6. \$7,261 6. \$7,261 6. \$7,261 6. \$176,496 6. \$176,496                                                                                                    | \$16,086)             |
| F. OWNER CONTINGENCY ( on Items "A" through "E" ) \$28,704,815                                                                                                    | 10,000)               |
| 1. New Construction (5%) 2. Parking Funding for Bridge (\$32,500) 3. Wishlist Funding (\$500k) 4. Furniture Savings Moved to Replenish Contingency (\$200k) 5. AV Savings Moved to Replenish Contingency (\$300k)                                                                                                    |                       |
| 6. Total Contingency 1.30% \$1,322,688 \$0 \$372,992 \$372,992 (\$9                                                                                                    | 949,696)              |
| G. SPECIAL COSTS - Not Subject to Contingency   1. Cost Management (RIB)   \$137,804   \$89,734   \$89,734   \$2. Project Utilities   \$2,303   \$20,000   \$12,800   \$14,900                                                                                                    |                       |
| 4. Escalation to March 2016 (5%) 5. Breedlove - Special Permitting - Stockpile Storage 6. Folk Cauldwell: Replace Transfer Switch Control Panel (part of generator work) 7. Landscape Maintenance Agreement (Davis Landscape) 8. Graphic Design - Logo (Sodexo) - \$6,000 \$1,111 \$2,750 \$45,150 \$5,000                                                                                                    |                       |
| 9. Commissioning (Working Buildings) \$183,738 \$225,145 \$233,060  10. Public Art - Murals (Buckhead) \$64,308 - \$38,100                                                                                                    |                       |
|                                                                                                    | 349,848)              |
| H. TOTAL PROJECT COST  \$29,000,000 \$29,532,500 \$29,532,500 \$29,532,500 \$1,572,622 \$(\$1,572,621)                                                                                                    | <b>532,501</b><br>\$0 |

#### PROJECT BUDGET

#### Construction Management Delivery Method (CM/GC)

| Project :    | Renovation of Glenn & Towers Residence Halls |              | Total Project Budget |
|--------------|----------------------------------------------|--------------|----------------------|
| Institution: | Georgia Institute of Technology              | Project No.: | BR-30-1204           |
| Location:    | Atlanta, GA                                  | Date:        | June 24, 2010        |
| Architect:   | VMDO / Stevens Wilkinson                     | Revised:     | January 31, 2012     |
| Const. Mgr.: | New South Construction                       |              | July 1, 2013         |

 Total Gross SF (GSF)
 121,175

 Total Construction Cost/GSF
 \$267.07

 Total Beds
 630

| Total Beds<br>Construction Cost per Bed (Including Connector)                                                                                        | 630<br>\$51,369                             |                               |                                                |                                                |                                                | Final Budget Decisions                         |                                                | Final Budget Decisions                         | F                                                 | inal Budget Decisions                          |                                         |
|----------------------------------------------------------------------------------------------------|---------------------------------------------|-------------------------------|------------------------------------------------|------------------------------------------------|------------------------------------------------|------------------------------------------------|------------------------------------------------|------------------------------------------------|---------------------------------------------------|------------------------------------------------|-----------------------------------------|
| A1. CONSTRUCTION                                                                                                    |                                             |                               | Concept Design<br>BUDGET<br>1.31.12            | Schematic Design<br>BUDGET<br>9.7.12           | Design Development<br>BUDGET<br>11.26.12       | Design Development<br>BUDGET<br>12.14.12       | 50% CDs<br>BUDGET<br>4.5.13                    | 50% CDs<br>BUDGET<br>4.16.13                   | GMP<br>BUDGET<br>6.3.13                           | GMP<br>FINAL<br>7.1.13                         | Budget Delta<br>GMP Budget to GMP Final |
| Construction Cost exclusive of "A" 3 Below     A. Phase 1 - Towers & Connector     B. Phase 2 - Glenn                                                |                                             |                               | \$15,540,929<br>\$11,430,438                   | \$14,743,908<br>\$13,016,937                   | \$15,022,575<br>\$12,746,911                   | \$15,022,575<br>\$12,746,911                   | \$ 16,067,482<br>\$ 12,693,455                 | \$ 16,067,482<br>\$ 12,693,455                 | \$ 16,565,379<br>\$ 12,572,265                    | \$ 16,154,033<br>\$ 12,383,746                 | · ·                                     |
| C. Added Scope Delta ** D. SUBTOTAL Construction Costs                                                                                               |                                             |                               | \$26,971,367                                   | \$27,760,845                                   | \$27,769,486                                   | \$176,000<br>\$27,945,486                      | \$ 28,760,937                                  | (\$282,500)                                    |                                                   | \$ 28,537,779                                  |                                         |
| <ol> <li>CM Proposed Costs (New South Construction)</li> <li>A. CM Fee (Contract: \$1,030,000)</li> </ol>                                            | 3.82%                                       | 1,030,000                     | \$1,078,855                                    | \$907,442                                      | \$933,262                                      | \$933,262                                      | \$1,024,135                                    | \$1,024,135                                    | \$1,047,263                                       | \$1,026,996                                    |                                         |
| B. Preconstruction Services (Contract \$195,400) C. General Conditions (Contract: \$1,960,234)                                                       | 0.72%<br>7.27%                              | 195,400<br>1,960,234          | \$236,442<br>\$1,872,942                       | \$195,400<br>\$1,657,950                       | \$195,400<br>\$1,657,950                       | \$195,400<br>\$1,657,950                       | \$195,400<br>\$1,657,950                       | \$195,400<br>\$1,657,950                       | \$195,400<br>\$1,657,950                          | \$195,400<br>\$1,657,950                       |                                         |
| D. Insurance, Bonds<br>E. SUBTOTAL                                                                                                    |                                             |                               | Included<br>\$3,188,239                        | \$288,965<br><b>\$3,049,757</b>                | \$292,825<br><b>\$3,079,437</b>                | \$292,825<br><b>\$3,079,437</b>                | \$312,400<br><b>\$3,189,885</b>                | \$312,400<br><b>\$3,189,885</b>                | \$324,416<br>\$3,225,029                          | \$318,260<br><b>\$3,198,606</b>                |                                         |
| ** Construction costs include contingency.  4. Total for Construction (referred to as Stated Cost Limita                                             | ition)                                      |                               | \$30,159,605                                   | \$30,810,602                                   | \$30,848,923                                   | \$31,024,922                                   | \$31,950,822                                   | \$31,668,322                                   | \$32.362.673                                      | \$31,736,385                                   | (\$626,288)                             |
| A2. UTILITY INFRASTRUCTURE (Glenn and Towers Site)                                                                                                   | ,                                           |                               | *******                                        | , , , , , , , , , , , , , , , , , , ,          | ¥ = 5,5 = 12, = = 5                            | 77.11                                          | <del></del>                                    | <del></del>                                    | <del>, , , , , , , , , , , , , , , , , , , </del> | ¥ - 1,1 1,1 1                                  | (+3==,=33)                              |
| Site Utility Costs - Glenn & Towers Site     A. Electrical Infrastructure                                                                            |                                             |                               | -                                              | \$500,000                                      | \$500,000                                      | \$500,000                                      | \$500,000                                      | \$500,000                                      | \$500,000                                         | \$500,000                                      |                                         |
| B. Telecom Infrastructure<br>C. Fire Line Infrastructure                                                                                             |                                             |                               | -                                              | \$100,000<br>\$150,000                         | \$100,000<br>in construction cost              | \$100,000<br>in construction cost              | \$100,000<br>\$220,000                         | \$100,000<br>\$220,000                         | \$100,000<br>\$220,000                            | \$100,000<br>\$220,000                         |                                         |
| D. Steam Line Engineering / Potholing<br>E. Relocate AT&T Line<br>D. Gas Line Relocation                                                             |                                             |                               | =                                              | \$48,700<br>-                                  | \$48,700<br>\$100,000<br>\$50,000              | \$48,700<br>\$100,000<br>\$50,000              | \$7,500<br>\$43,000                            | \$7,500<br>\$43,000                            | \$7,500<br>\$43,000                               | \$ -<br>\$7,500<br>\$43,000                    |                                         |
| 2 Total for Utility Infrastructure                                                                                                    |                                             |                               | \$0                                            | \$798,700                                      | \$798,700                                      | \$798,700                                      | \$870,500                                      | \$870,500                                      | \$870,500                                         | \$870,500                                      | \$0                                     |
| B. PROJECT OVERSIGHT (RCI, PM, ETC.)                                                                                                    |                                             |                               |                                                |                                                |                                                |                                                |                                                |                                                |                                                   |                                                |                                         |
| Auxiliary Services PM Fee     Total for Program Management Services (1.5% - 3%)     Regents Construction Inspector.                                  |                                             |                               | \$361,915<br>-                                 | \$200,000<br>\$130,000                         | \$200,000<br>\$130,000                         | \$200,000<br>\$130,000                         | \$200,000<br>\$130,000                         | \$200,000<br>\$130,000                         | \$200,000<br>\$130,000                            | \$200,000<br>\$130,000                         |                                         |
| Regents Construction Inspector.     GT Facilities Fee     Total for Oversight Services                                                               |                                             |                               | \$226,197<br>\$588,112                         | \$231,000<br>\$561,000                         | \$231,000<br><b>\$561,000</b>                  | \$231,000<br><b>\$561,000</b>                  | \$231,000<br><b>\$561,000</b>                  | \$231,000<br><b>\$561,000</b>                  | \$231,000<br>\$561,000                            | \$231,000<br><b>\$561,000</b>                  | \$0]                                    |
| C. ARCHITECTURAL & ENGINEERING SERVICES                                                                                                    |                                             |                               | ,,,,,,                                         | *****                                          | ,,,,,,,,,,,,,,,,,,,,,,,,,,,,,,,,,,,,,,,        | *****                                          | 722.,,222                                      | ¥201,000                                       | ,,,,,,                                            | ,,,,,,,,,,,,,,,,,,,,,,,,,,,,,,,,,,,,,,,        |                                         |
| Pre-Planning Services                                                                                                    |                                             |                               |                                                | 045,000                                        | #45.000                                        | 045.000                                        | 045,000                                        | 845.000                                        | 845,000                                           | 045.000                                        |                                         |
| Historic Structures Report (Ray & Associates)     Early Preconstruction Services (New South)     Early Programming (Niles Bolton)                    |                                             |                               | -                                              | \$15,000<br>\$32,500<br>\$136,800              | \$15,000<br>\$32,500<br>\$136,800              | \$15,000<br>\$32,500<br>\$136,800              | \$15,000<br>\$13,500<br>\$136,800              | \$15,000<br>\$13,500<br>\$136,800              | \$15,000<br>\$13,500<br>\$136,800                 | \$15,000<br>\$13,500<br>\$136,800              |                                         |
| Sector Master Plan (Niles Bolton)     Total for Pre-Planning Services                                                                                |                                             |                               | -<br>\$0                                       | \$37,000<br>\$221,300                          | \$37,000<br>\$221,300                          | \$37,000<br>\$221,300                          | \$32,500<br><b>\$197,800</b>                   | \$32,500<br>\$197,800                          | \$32,500<br>\$197,800                             | \$32,500<br>\$197,800                          | \$0                                     |
| Basic Design Services                                                                                                    |                                             |                               |                                                |                                                |                                                |                                                |                                                |                                                |                                                   |                                                |                                         |
| Programming     Design Documents     Consultants (included in basic services fee)                                                                    |                                             |                               | \$150,798<br>\$1,507,980                       | \$50,000<br>\$1,894,220                        | \$50,000<br>\$1,894,220                        | \$50,000<br>\$1,894,220                        | \$50,000<br>\$1,894,220                        | \$50,000<br>\$1,894,220                        | \$50,000<br>\$1,894,220                           | \$50,000<br>\$1,894,220                        |                                         |
| Cost Estimating 7. Basic Construction Administration                                                                                                 |                                             |                               | \$105,559<br>\$603,192                         | Included<br>\$565,780                          | \$565,780                                      | \$565,780                                      | \$565,780                                      | \$565,780                                      | \$565,780                                         | \$565,780                                      |                                         |
| Special Consultants - Additional Services     LEED Documentation                                                                                     |                                             |                               | \$150,798                                      | Included                                       |                                                | Included                                       | Included                                       | Included                                       | Included                                          | Included                                       |                                         |
| Reimbursable Expenses (Fixed Fee)     Add Service #1                                                                                                 |                                             |                               | Included<br>None                               | Included<br>None                               | \$75,000                                       | Included<br>\$75,000                           | Included<br>\$218,235                          | Included<br>\$218,235                          | Included<br>\$218,235                             | Included<br>\$218,235                          |                                         |
| <ul><li>10. Add Service #2 (Pending)</li><li>11. Total for A &amp; E Services (VMDO with S&amp;W)</li></ul>                                          |                                             |                               | None<br>\$2,518,327                            | None<br>\$2,510,000                            | \$75,000<br><b>\$2,585,000</b>                 | None<br>\$2,585,000                            | \$35,000<br>\$2,763,235                        | \$35,000<br>\$2,763,235                        | \$62,000<br>\$2,790,235                           | \$62,000<br><b>\$2,790,235</b>                 | \$0                                     |
| D. LOOSE EQUIPMENT (Institution's estimate)                                                                                                    |                                             |                               |                                                |                                                |                                                |                                                |                                                |                                                |                                                   |                                                |                                         |
| Fixtures, Furnishings & Equipment     AV Equip./Network Electronics                                                                                  |                                             |                               | \$1,577,414<br>\$150,000                       | \$1,578,000<br>\$150,000                       | \$1,578,000<br>\$150,000                       | \$1,578,000<br>\$150,000<br><b>\$1,728,000</b> | \$1,578,000<br>\$150,000                       | \$1,578,000<br>\$150,000                       | \$1,578,000<br>\$155,000                          | \$1,578,000<br>\$155,000<br><b>\$1,733,000</b> |                                         |
| Total for Loose Equipment     E. TESTING, SURVEYS, ETC - Subject to Contingency Allowance                                                            |                                             |                               | \$1,727,414                                    | \$1,728,000                                    | \$1,728,000                                    | \$1,728,000                                    | \$1,728,000                                    | \$1,728,000                                    | \$1,733,000                                       | \$1,733,000                                    | \$0                                     |
| Special Inspections     Material Testing                                                                                                    |                                             |                               | \$400,000<br>Included                          | \$75,000<br>\$75,000                           | \$75,000<br>\$75,000                           | \$75,000<br>\$75,000                           | \$75,000<br>\$75,000                           | \$75,000<br>\$75,000                           | \$100,000<br>above                                | \$100,000<br>above                             |                                         |
| <ol> <li>Waterproofing Consultant</li> <li>Civil Survey (Rochester &amp; Associates)</li> </ol>                                                      |                                             |                               | Included<br>Included                           | \$75,000<br>\$80,000                           | \$75,000<br>\$80,000                           | \$75,000<br>\$80,000                           | \$75,000<br>\$80,000                           | \$75,000<br>\$80,000                           | \$75,000<br>\$80,000                              | \$75,000<br>\$80,000                           |                                         |
| <ol> <li>Borings (Rochester &amp; Associates)</li> <li>Environmental Assessment, ESA GEPA Reporting (PES Inc.<br/>7. Attic Testing (Nova)</li> </ol> | :.)                                         |                               | Included<br>Included<br>Included               | \$44,500<br>\$50,800<br>\$3,900                | \$75,000<br>\$50,800<br>\$3,900                | \$75,000<br>\$50,800<br>\$3,900                | \$75,000<br>\$50,800<br>\$3,900                | \$75,000<br>\$50,800<br>\$3,900                | \$75,000<br>\$54,000<br>\$3,900                   | \$75,000<br>\$54,000<br>\$3,900                |                                         |
| 8. Tree Survey Work (One Bark) 9. Environmental Monitoring                                                                                           |                                             |                               | Included<br>Included                           | \$900<br>\$60,000                              | \$900<br>\$900<br>\$75,000                     | \$900<br>\$75,000                              | \$900<br>\$75,000                              | \$900<br>\$75,000                              | \$1,500<br>\$75,000                               | \$1,500<br>\$75,000                            |                                         |
| Steam Line Design Services (Steam Line on Site)     Steam vs. Gas Study (RMF)                                                                        |                                             |                               | -                                              | 400,000                                        | \$45,000<br>\$34,000                           | \$45,000<br>\$34,000                           | \$ -<br>\$34,000                               | \$ -<br>\$34,000                               | \$ -<br>\$34,000                                  | \$ -<br>\$34,000                               |                                         |
| Extra Drawings & Specifications     Total for Testing                                                                                                |                                             |                               | \$15,000<br><b>\$415,000</b>                   | \$15,000<br><b>\$480,100</b>                   | \$15,000<br><b>\$604,600</b>                   | \$15,000<br><b>\$604,600</b>                   | \$15,000<br><b>\$559,600</b>                   | \$15,000<br><b>\$559,600</b>                   | \$15,000<br><b>\$513,400</b>                      | \$15,000<br><b>\$513,400</b>                   | \$0                                     |
| F. OWNER CONTINGENCY ( on Items "A" through "E" )  1. Renovation (10.00%)                                                                            | Sum of A to<br>\$37,109,702<br>\$37,347,523 | SD                            | \$3,609,986                                    | \$3,711,000                                    | \$3,734,752                                    | \$2,616,477                                    | \$2,704,167                                    | \$2,704,167                                    | \$2,704,167                                       | \$2,677,680                                    | 6 97%                                   |
| Regent's Contingency (Rounding - 0.10%)     Total Contingency                                                                                        | \$37,523,522<br>\$38,630,957                | DDrev                         | \$348,203<br>\$3,958,189                       | \$3,711,000<br>\$0<br>\$3,711,000              | \$0<br>\$3,734,752                             | \$2,616,477<br>\$0<br>\$2,616,477              | \$2,704,107<br>\$0<br>\$2,704,167              | \$0                                            | \$2,704,167<br>\$0<br>\$2,704,167                 | \$2,677,680<br>\$2,677,680                     | \$0                                     |
| G. SPECIAL COSTS - Not Subject to Contingency                                                                                                    | \$39,028,608<br>\$38,402,320                | GMP                           |                                                |                                                |                                                |                                                |                                                |                                                |                                                   |                                                |                                         |
| Cost Management     Peer Review (Colins Cooper Carusi - Housing Standards)     Commissioning (Epstein Group)                                         |                                             |                               | \$150,798<br>\$30,160<br>\$452,394             | \$75,000<br>\$30,000<br>\$350,000              | \$75,000<br>\$30,000<br>\$350,000              | \$75,000<br>\$30,000<br>\$350,000              | \$75,000<br>\$20,000<br>\$325,000              | \$75,000<br>\$20,000<br>\$325,000              | \$75,000<br>\$20,000                              | \$75,000<br>\$20,000                           |                                         |
| Commissioning (Epstein Group)     Techwood Drive / 3rd Street Utility Relocation     Total Other Special Cost                                        |                                             |                               | \$452,394<br>\$1,500,000<br><b>\$2,133,352</b> | \$350,000<br>\$1,500,000<br><b>\$1,955,000</b> | \$350,000<br>\$1,500,000<br><b>\$1,955,000</b> | \$350,000<br>\$1,500,000<br><b>\$1,955,000</b> | \$325,000<br>\$1,500,000<br><b>\$1,920,000</b> | \$325,000<br>\$1,500,000<br><b>\$1,920,000</b> | \$325,000<br>excluded<br>\$420,000                | \$325,000<br>excluded<br>\$420,000             | 1                                       |
| H. TOTAL PROJECT COST                                                                                                    | Т                                           | otal Project Budget           | \$41,500,000                                   | \$42,775,700                                   | \$43,037,280                                   | \$42,095,000                                   | \$43,255,120                                   | \$42,972,620                                   | \$42,152,770                                      | \$41,500,000                                   |                                         |
| Funding Sources                                                                                                    |                                             | Funds Available<br>Difference | \$41,500,000<br>(\$0)                          | \$41,500,000<br>(\$1,275,700)                  | \$41,500,000<br>(\$1,537,280)                  | \$41,500,000<br>(\$595,000)                    | \$41,500,000<br>(\$1,755,120)                  | \$41,500,000<br>(\$1,472,620)                  | \$40,000,000<br>(\$2,152,770)                     | \$40,000,000<br>(\$1,500,000)                  | (\$680,150)                             |
|                                                                                                    | \$ 40,000,000<br>\$ 1,500,000               |                               |                                                | 3.07%<br>overage                               | 3.70%<br>overage                               | 1.43%<br>overage                               | 4.23%<br>overage                               |                                                | 5.38%<br>overage                                  | 3.75%<br>overage                               |                                         |
|                                                                                                    | \$ 41,500,000                               |                               |                                                |                                                |                                                |                                                |                                                |                                                |                                                   | 9-                                             |                                         |

4. Overview of Accounting Terminology [Definition Sheet]

#### ACCOUNTING TERMINOLOGY

#### **Account Code / Expense Account**

A cost code used to identify financing use. Facilities has set up a series of account codes in alignment with the project budget format (CR6) utilized by the Board of Regents. This allows for costs to be appropriately categorized and reported out.

#### **Actuals / Expenses / Expended Costs**

Costs that have been paid out through invoicing (expenses). These expended costs (invoices) are posted against encumbrances and tracked within the "Actuals" ledger in PeopleSoft. Due to the ledger name, expended costs/invoices are often referred to as Actuals on PeopleSoft Reports. Actuals can be confusing when viewed on a PeopleSoft Report because they are posted twice on the ledger (once as a deduct to the corresponding encumbrance, once as an add to the Actuals ledger).

#### **Budget Amendment / Budget Request**

This is a request for funds that is submitted to the GT Budget Office. The terms are used interchangeably to refer to an initial or subsequent request for funds.

## Catch All PeopleSoft Numbers / 'Slush Fund' PeopleSoft Numbers

Some PeopleSoft numbers are utilized by customers as a 'Catch All' for various projects. The slang term for this is 'slush fund'. For example, a customer may have a PeopleSoft number set up for various 'Roofing' projects. This is an important distinction. A PeopleSoft report run from a 'catch all' number will show all project commitments and expenses for all of the various projects and will not be useful in reconciling a single project's accounting.

#### Color of Money / Buckets of Money

Slang term for funding sources from different departments or for different accounting functions. Some funding sources are financed with monies (Federal, State, and/or private) that are designated for a specific use. You may hear the budget office say that 'that color of money' cannot be applied to that purchase.

## **CR6 Budget / Project Budget**

Standardized budget format utilized by Board of Regents and Georgia Tech for developing project budgets.

## **Dedicated PeopleSoft Number (Dedicated PeopleSoft Project ID)**

A PeopleSoft number that has a one to one relationship with a single project. A PeopleSoft report run on a dedicated funding number will accurately provide a reporting of project costs for the project.

#### **Encumbrance / Committed Costs**

An encumbrance is a committed cost in the PeopleSoft system that is tracked within the "Encumbrance" ledger. Encumbrances are recorded when the Institute incurs a legal obligation or liability for them. For example, when a contract is entered into the PeopleSoft system, the <u>full</u> <u>amount</u> of the contract is committed or encumbered. The funds cannot be used for another purpose

once they are encumbered without de-encumbering the funds with a deductive change order. Note that if an encumbrance is from a prior fiscal year and funded with State funds (lapsable funds), deencumbering the funds with a deductive change order will result in a "lapse" or loss of GT funds. In other words, the funds must be given back to the State. This should be avoided whenever possible.

#### **PeopleSoft Expense Ledger**

PeopleSoft report that lists all current year expense and encumbrance activity for a specific PeopleSoft number along with the current remaining unencumbered or uncommitted balance for the project associated with the PeopleSoft number (assuming a dedicated PeopleSoft number that has a one to one relationship with the project).

#### **Fiscal Year End**

The 12 month fiscal accounting period, or fiscal year, at Georgia Tech runs July 1<sup>st</sup> to June 30<sup>th</sup>. Fiscal Year End spending takes place over the last few months of the fiscal year culminating on June 30<sup>th</sup> (fiscal year end).

## Forecast / Projected Costs / Cost Projection

Forecasting involves the estimation by the project manager of anticipated costs that may arise. Contingency forecasting and overall budget forecasting is a key responsibility of a project manager to ensure that costs are managed throughout the project, and that the project does not go over budget.

## **Lapsed Funds / 'Sweep Accounts'**

The focus of lapsable governmental fund accounting is on the current and prior fiscal accounting periods. Many PeopleSoft numbers at Georgia Tech do not 'roll over' into the next fiscal year. These numbers are typically funded with State funds and are "use it or lose it" in nature. In other words, these funds must be encumbered by fiscal year end or refunded to the State. Please keep in mind that although lapsable funds may be encumbered in a prior fiscal year, they can still be lost if not used. De-encumbering these funds with a deductive change order in a subsequent fiscal year will result in a "lapse" or loss of GT funds. Basically, even though the funds were encumbered in a prior fiscal year, we did not ultimately use them; therefore, we lose them and must give them back to the State. This should be avoided whenever possible.

#### Ledger

Georgia Tech uses PeopleSoft as their accounting system of record, to record all financial transactions.

#### **Ledger Report**

A ledger report is a cost accounting report run from PeopleSoft.

#### MRR Funds / Major Repair and Renovation

Major Repair and Renovation (MRR) funds, which are requested annually and provided by the Board of Regents to Georgia Tech are used to for projects that involve major repair, replacement, or renovation of critical building systems, site components and infrastructure. MRR funding works in conjunction with maintenance and operations (M & O) funding and capital funding (for large or comprehensive renovation projects) to fulfill the USG institutions' overall physical inventory stewardship

responsibilities and protect the State of Georgia's investment in higher education facilities. MRR funds must be encumbered during the same fiscal year that funds are received. MRR funds are lapsable funds.

#### PeopleSoft Project ID / PS # / PeopleSoft Number / Funding # / Fund Account / Plant Fund

The number assigned to a funding source or 'bucket of money' in PeopleSoft. Some accounting staff also call PeopleSoft Numbers the 'project number' or 'project account', not to be confused with the GT Facilities AIM Project Number or PeopleSoft expense account code.

#### **PO/Invoice Inquiry**

Request for status of payment on a contract invoice or purchase order. Georgia Tech has several self-help invoice inquiry websites where you can look up invoice status by vendor, and other key data.

#### **Rogue Charges**

Slang term for charges that appear on the ledger for a project. They may be anticipated by a project manager if permission was provided to purchase goods on the account or they may be 'rogue' charges that are not a part of the project. Rogue charges do not pass through the GT Facilities Contracting system and are not visible to a project manager unless the GT Facilities Accounting team runs a PeopleSoft Report. Rogue charges are not included in AIM.

#### **Remaining Balance**

Remaining balance refers to the unspent (uncommitted / unencumbered) funds that remain on a project.

#### **Shadow Spreadsheet**

Slang term for a spreadsheet maintained by a project manager to track all project costs. Spreadsheets are sometimes required for complex accounting, and to account for rogue charges, or forecast anticipated costs.

## **Uncommitted Costs**

Funding that is not yet encumbered. Funding that is available for use / spending.